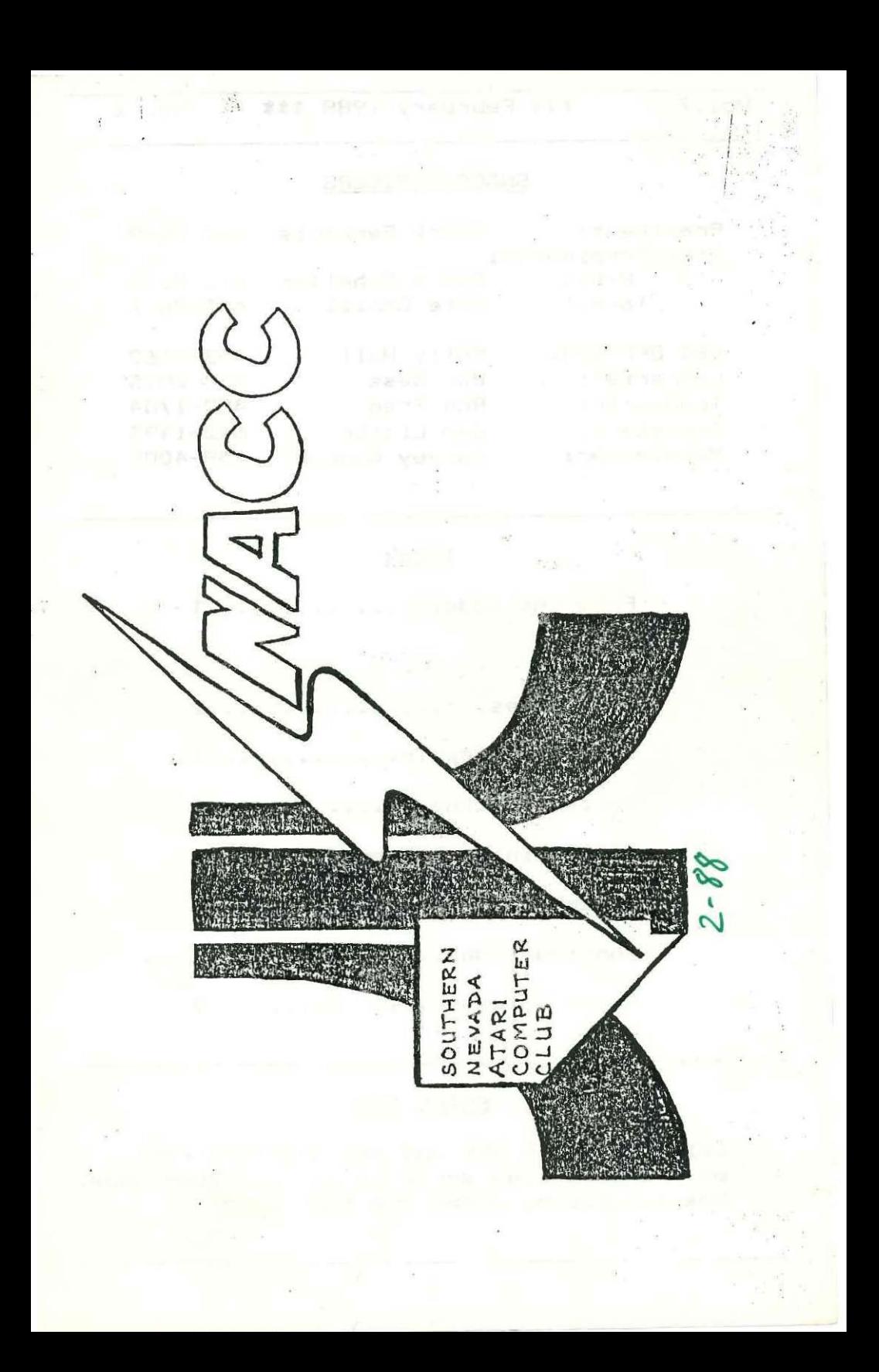

base<br>D ₿Ĥ. 4p.  $\mathbb{R}^m$  i  $^1$  Vol.7 :\*\*\* February 1988 \*\*\* No. 2  $\mathbb{E}[\mathcal{E}_1^{\text{in}}] = \mathbb{E}[\mathcal{E}_2^{\text{out}}]$ 

## SNACC OFFICERS

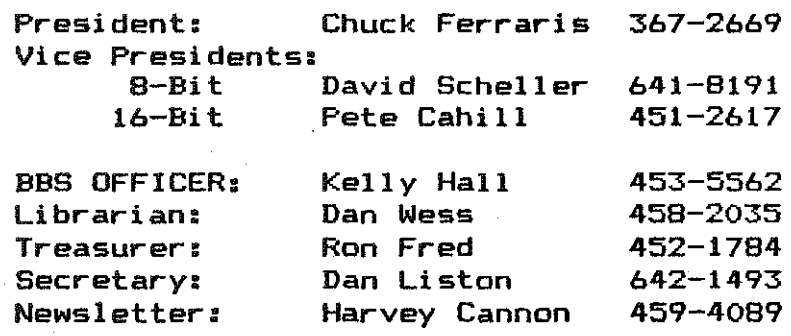

### Index

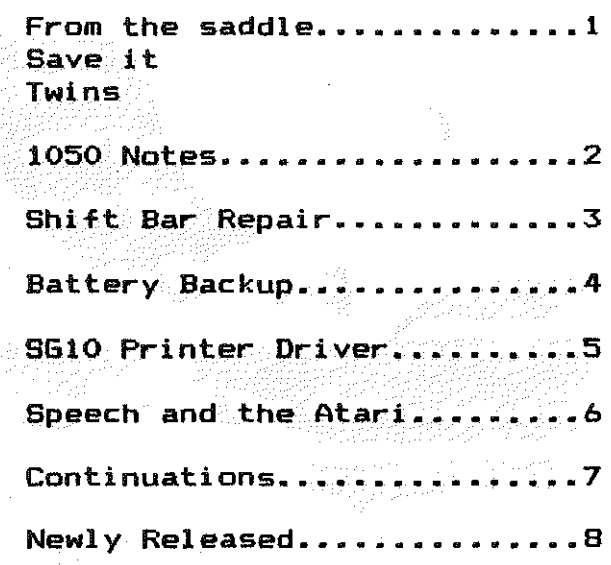

### SNACC BBS

Call the SNACC BBS and see what the rest of the computing world is up to. Downloads, Message bases, ZMAGS and much more.

### FRa~ THE SADDLE OF THE 8-BIT *V.P.*

HAPPY VALENTINE'S DAY TO ALL, remember to give those loved ones an extra hug.

- 1 -

I recently had the pleasure of shifting thru our collection of 1986 newsletters form other clubs. I found a few things which I'd like to share with you. Plans for building a computer desk from a standard sheet of plywood and a program which strips the carriage returns from a text file. The latter is very useful when reformating down-loaded text files, which are usually configured for 40 column. Hopefully some of these items can appear in our newsletter. (As time and space allows, some of the better items from past newsletters will be reprinted. Editor)

I finally got around to using the "MERGE" opion on SYN FILE+. Impressive, and useful when you decide to upgrade your data base files by adding files or changing the length of the existing fields. REMEMBER, with SYNFILE+ you can have a total of 66 fields and can sort on up to 16 fields at the same time. That's about it from the cowpoke, see you again next month.

COWBOY

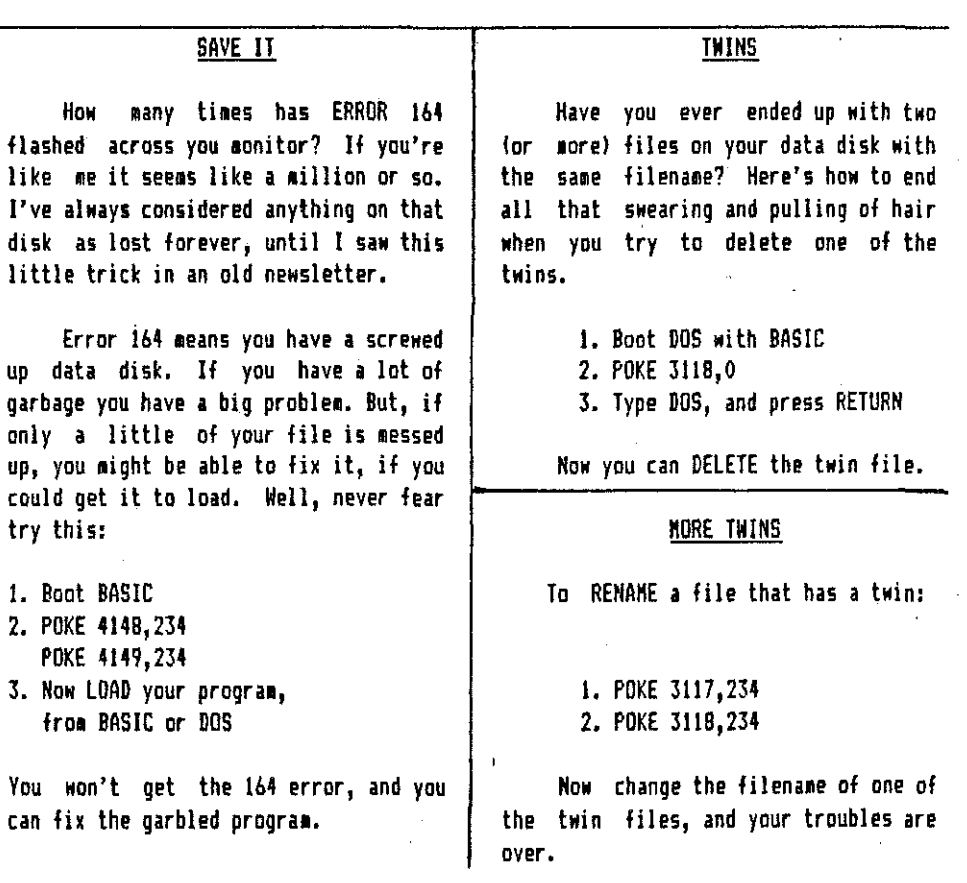

2

#### **By:Ed Chop**

### Taken from ZMAG #85

Did you know that Atari made two  $1050$  drives? The newer drives are Tandon drives and the older drives are WST (World Storage Technologies). It seeas that the WST drives are quieter and more reliable, but the belts are more expensive. The WST-drives-are generally not marked  $a<sub>s</sub>$ ∵ to manufacturer, but they have NOVACON motors.

What about these cheap SD drives you see advertised in Computer Shopper all the time? Can you use them on your Well....yes ....and no. You Atari? can't use them without modifying the drive or your computer.

By adding a microprocessor and interface circuits to the drive you could probably get it to work with your Atari just like a 1050. But an easier way may be to take the mechanical drive assembly from the cheap drive and wire it to the 1050 electronics. And why ao through all this trouble? Because the cheap drive that you want to buy should be gear- driven. They are MUCH quieter According to Bob and reliable. Wooley, from the Compuserve Atari Sig Community, the drive must be one that draws less power than the original. Bob says that you may burn up your driver transistors, although he hasn't tried it himself, yet.

Another way would be to add a PIO to your computer. That's a parallel adapter. Massassa..sounds  $1/0$ Well it seems our interesting, huh? friend Bob Wooley is working on such a The PIO board will plug into project. the PIO port in the XL with a 24" The information for building cable. the PIO will be available on the Atari Sio when he has it completed. B٧ adding the proper controller chip to the PIO, you can run the new drive with your Atari. But Bob has a better idea. How about a parallel 1050 drive that can load a disk in 10 seconds? Got your attention. huh? Well, he has an interface card planned that will plug into the PIO to run your 1050. That. too, will be available on the Atari Sig. We'll be looking forward to that hardware project.

What's Atari doing to enhance their drives? Well, to start with. Bill Wilkinson is working on a new DOS Although originally called A-DOS. planned for the promised 3.5 inch disk, now scrapped, A-DOS is being designed for a new DD 5.25" drive from Atari.

 $\mathbf{1}$ 

#### YOU KNOW ? DID

#### DUES FOR 1988 ARE NOW DUE

COME TO THE FEBRUARY MEETING AND SEE RON FRED A TO RENEW YOUR MEMBERSHIP, ALSO DON'T FORGET THE CLUB DISK OF THE MONTH

### SHIFT BAR REPAIR FOR THE 800

by Charles Kelly 5NACC

سأدب

On a whio, in part, and in part wanting to have more shielding to use the FAX project from the Septeober *198b,* Antic, I ordered an Atari 800 from **B & C Computer Visions.** It is an amazingly rugged computer. Some of the shielding is over 1/4 inch thick.

It was a shame, when the space bar on mine broke. I was moving the computer around and dropped a book on it. I found the space bar to be on a tongue jutting out from the main part of the keyboard. That tongue had broken off.

My first thought was to simply glue this section back onto the main board. This didn't Nork because the switching contacts for the switch itself had pulled through the case when this tongue broke away. My next I placed a micro switch next to the original SNitch and Mired it to the old switch lines. This failed as the action of the switch proved to be too soft.

The next thought was to replace the keyboard, not such a bad idea except the only source I could find, B l C Cooputer Visions, Mould charge \$42. Ny final solution, however, was free and actually improved the space-bar **response.** 

I glued the original switch back in place as an anchor for the spring mechanism and soldered two 8 inch lengths of, 122 insulated wire to the switch lines. On the left I stripped the insulation 1.5 inches and wrapped

12 turns around the wire that the plastic piece of the space bar pops into. On the right I stripped the insulation from 1 inch of the wire and plued the end to a flat ridge next to  $\cdot$ where the bar rests. The exposed wire  $\sim$ goes under the wire where the plastic  $\sim$  $bar$  fits. This side forms the switch. I used good old Krazy 6lue.  $\sim 3$ 

is a

The result has a light but firal feel that is even better than before. I was surprised. Maximum costs should $\sigma_{\rm eff}$ be under \$5, assuming you don't have  $\#$ le tube of Krazy glue or any fine single the **strand wire around. A really careful**--> person could even do this repair without taking the computer apart, .orking through the space left after popping the space bar key loose. Some careful picking up after some telephone work in your neighborhood could provide the wire.

Be patient while waiting for the glue to set. Once the Krazy glue sets, you might want to go over the site with another more flexible type of glue. As  $\leq$ absurd as this project is, the repair  $\overline{\phantom{a}}$ should last for the life of the computer, by that I don't mean until you buy an ST either. The original switche consists of a copper brush piece that contacts a copper solid contact. The switch action occurs when a plastic piece inside pushes the brush away from the other contact.

#### *(Continu.d on p.g. 6)*

- 3 -

COULD YOUR COMPUTER USE A BATTERY BACK UP? FOR ATARI XL/XE COMPUTERS<br>1988 BERE FOR Land Call Computers

by David Parter New Orleans Atari Users Group Reprinted from the ABACUS newsletter in the state of the state of

You may want to consider battery back up power for the same resason I built one for a friend. His 2'year old recently unplugged his computer with two hours worth of composing and key strokes in memory. I once told my wife she could use the extension cord (that had oy computer plugged into itl and without a thought let her unplug my o~o'puter with 13 pages of word ~'processinq **in lIemory, unsaved of**   $\overline{\phantom{a}}$ course. For whatever reason if you "feel an unexpected power failure is likely to ruin your important work, this may be for you.

This article lets you use four nickel cadium rechargeable batteries. These batteries are rated at 1.2 volts per cell and will give 4.8 volts when used in series lend to endl. Sure these batteries are expensive, but for less then the cost of a box of cheap no name disks you can do the whole thing. Flashlight batteries will work, but need to be replaced frequently. For about 115.00, you should be able to do this ni-cad project, and less if you shop right.

Before you blindly do this, or before any of you technical users question if I did my home work, let me say this to give you some confidence in this idea. I am a degreed engineer and have attended schools on nickel cadiua batteries for both application and .aintence theory, and over the last 15

years have'developed several ni-cad circuits for use in medical, marine and field monitoring instruments for the oil producing industry.

One typical benefit of using a ni-cad parallel system is, that it's one of the more reliable voltage stablizes available. This circuit will provide excellent protection from small Iluctuations in supply voltage thus protecting you cooputer not just your data.

You will need two crimp splice connectors, used in several autoootive applications, everything from trailer light connections to the new cyclops stop light connections. A four cell battery holder, four nicad batteries, and a small length of flexible zip cord wire, all available from Radio Shack.

With a small knife spit the insulation along the grove 01 your Atari power supply cord about six inches from the din connector (the end that plugs into the computer). If done carefully you will have two seperate wires with out damaging the insulation, these wires supply your computer with 5.0 volts dc, using the crimo connectors no wire skinning will be necessary. One wire 01 the power supply cord should be marked with a white stripe, this stripe indicates the plus 5.0 volt connection.

*(CDntinued on page 7)* 

### **SG10 PRINTER DRIVER FOR ATARIWRITER+**

 $5 -$ 

S TATURNER

down loaded from Zmaq #85

After 2 years of frustration and many dollars spent on "custom" printer drivers. I think I have a solution.

 $\sim$  10  $\times$  1

Here is a printer driver that I have been using with great success to of the Star Gemini many snive AtariWriter+ problems. It may give you some ideas to help you build one that will suit your own needs.

#### UNDERLINE DRIFT

Most of my word processor print outs require underlining in NLQ. If you have tried this with inverse video underline command you will have a problem with what is called underline "drift". The words and underline "drift" down as the printer does half spacino. Since I seldom have need for or subscript. I have superscript eliminated the type font macros for these, and substituted direct codes for underline on and underline off (AW+ [controls 68 and 69 are what I use]. My printer driver allows for the use of inverse video when in draft mode. To underline in NLD I use the 68 to begin underline and 59 to end underline.

DRIFT!! Many times I will NO – create my document using inverse for rough drafts and then when I am ready final print out go back and for visually key off the inverse video. insert the 68 and 69 codes there and "undo" the inverse video usina [control] U.

You will also find that the 68 and codes will give you a "solid" 69

underline *(underlining* the spaces between words as well)

#### TURNING OFF NLO AND MIXING FONTS

My printer driver allows some degree of flexibility to change fonts using the "6" codes. You will note that all Font type commands begin with 27 66 5. This is the SG10 code to turn off NLG. If you are in NLQ and want to chance to italics with double strike you may do so with 65 and 67 command. If you look at the G1 (gica) commands you will see the commands to turn off all the other font styles. It is important to remember that you MUST "pass through" 61 to move from all typestyles except NLQ or you might get some funny looking print outs.

61 will. "undo" În. effect everything (except underline) and put you back in draft mode. If you have need for subscript and superscript AND NLD underlining, you may need to make modifications to this program. This can be done by substituting sub and superscript for perhaps Elite and condenced fonts. If you do this be sure to also substitute the "turn off cosmands" in the 61 (pica) codes. It would be a good Idea to keep a printout of which 6 codes you are using for what on hand.

It may also be necessary to build more than one driver if your documents vary in format. Hope this is of some help to all the S610 users.

(Continue on page 7)

# SPEECH AND THE ATART (\ , , , , , ) \ \ , .

From Kelly Hall SNACC BBS SYSOP

the Buttle jut and it are One day a friend called and was interested in getting his 130XE talking. He had bought the Speech chips from Radio Shack, but was having some problems getting it wired up. I helped out as much as I could but, we still were having problems. This took alot of time away from home, so I bought the chips and started wiring up Ay DWN. First I built the cheap talk project from Analog. This worked great but would still need alot of memory to speak one sentence. Not like SAM, 20K plus for the handler, but still too much. So I bought the bigger chip that supports the small allophone chip from the cheap talk. The project took a few standard TTL chips also. After all the parts were together, I breadboarded the parts from the schematic included with the chips. I have to say I never did get it to work right.

- 6 -

 $\mathfrak{a}.$ So with a call to Radio Shack, they gave us a number to call for some help. This number was in Florida and was for a company called RFJ Engineering. They sold a pre-fabricated pc-board for the speech project. We ordered a couple for a reasonable price. When they arrived, the kits contained the board, a schematic and a<sup>2</sup> manual. From this we were able to build the boards and have our Atari's talking in no time.

The speech synthesizer can be fed serially or from a parallel printer port. We wired ours for the parallel input. We used the PR Connection and the 850 interlaces for this. With two lines of basic code, we had speech of anything we wanted, copying text files to the P: device from DOS worked also, its great playing Enchanter and when using the Script command, It tells you what's happening! Anything that can be sent to the printer port will run. I have run it on my 8-bit and my 16-bit machines.

I will demo it at the February meeting with my 130XE. Also Tom Smith (the Friend) will have his new XF551 Disk Drive there. See ya there, Kelly

### (continued from page 3)

The bottom spring forces this insulating piece up between them  $-$  so the switch is normally closed. A single strand of that brush piece ,breaking aNay can snare the other . strands and stop these contacts from coming together. Your homemade contact is- probably stronger and better suited to hold up against the side to side

pressures on the space bar (other keys don't face the same problems, stress on them is straight up and down.) None of the other keys are mounted on a tongue of plastiC, jutting out and Naiting to break, either.

I hope that this little repair is useful.

You should put one of your crimp connectors on this wire and connect it to the plus side of your battery holder. Now out the other Eonnector on the remaning wire and connect to the battery holder minus terminal. These connections could be checked<sup>s with</sup> a volt meter just to verify the polarity.

You could get by with the small double AA size batteries, but they will only power the typical XL/XE for about 23 minutes, enough time to protect your data during short duration failures. (Remember your disk drive won't work when the cower is down.) If your failure is limited to some careless unpluging of the wall plug this should be olenty of time to reclaim your system without any loss of data.

On the other hand you could use some surplus batteries from that old grass clipper out in the garage. These sub C size batteries will provide complete computing power for an hour or

Additionally, these batteries sore. will not over charge and can be left connected permanently. (the double AA's should be unpluged when the computer is not in use.) Connected like this the batteries will receive a small charging current both during and after computing and should be fully charged and ready Figure the charging at all times. current to be approx. 65 milliamps with the computer off and 58 millanps with it on. This should put no strain on your power supply and falls right into accepted limits for a "C 10". the charging rate, 10 percent of the rated. battery capacity. The slight variance. in charging current is due to a small: output voltage when the dron $i<sub>n</sub>$ computer is in operation. I have used this setup for several weeks and have enjoyed the confidence of knowing my wife won't place my system in failure mode using the vacuum cleaner or that the two year old can't pull on the wall cord without me having a heart attack.

ŧ.

 $1 1 1$ 

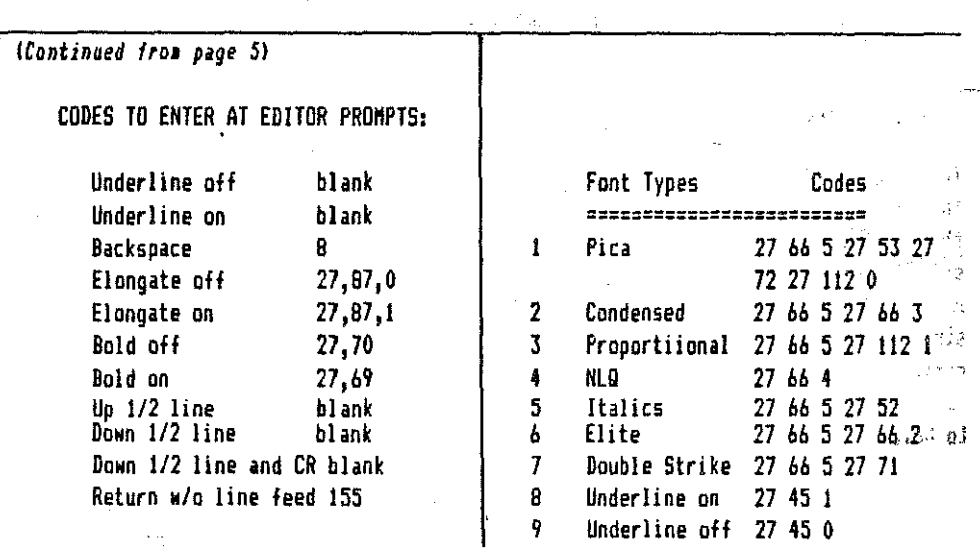

#### **DUNGEON MASTER RELEASED**

ь

By Pete Cahill Company

SNACC 16-Bit Vice president

alge Tim RICS - pappe stype in a superficile

FTL's Dungeon Master has finally been released. The It's about time! long-awaited graphics adventure is available through mail-order and locally at Software City, Wiser's Electronics and other Atari dealers. I have not yet seen the game, but will hopefully try and get a demo set up for the next meeting.<sup>35</sup> If you have something you would like to bring to the meeting, Software or hardware please do.

We are STILL looking for a 16-bit disk librarian! The job involves putting together a single-sided disk once a month with public domain games, utilities, or whatever else you can find. The only other requirement is that you keep a copy of each month's disk and maintain a library of these programs. It's as simple as that!

That just about does it for this month, come on out to the next meeting, and bring a friend! See you there!

### XF551 DISK DRIVE

 $1.574 -$ 

Extracted for Zmaq

The XF551 is a half-height floppy drive somewhat smaller than the 1050 and Tramiel Grey in color. It will read and write SS/SD disks (B10), SS/ED (1050), SS/DD (ICD Doubler or Percom, etc.), and DS/DD (360K!!). Rumor is that the built-in controller has a track buffer. The XF551 can transfer data on the SIO at twice the normal speed, if your DOS knows how to activate the feature. OSS is currently writing ADOS for this new drive that will support all these formats, but is not yet available. Luckily, SpartaDos, from ICD, does a great job on the XF551. Only the high speed SIO is missing from the 3.2d function version of SpartaDos and ICD has

already announced the availability of an upgrade to remedy that. The drive can be addressed on the SIO buss as D1: thru D4:, and act like its predecessor the 1050, in almost all respects.

The DOS 2.5 manual that comes with the early XF551 looks like a copy of the 1050 manual with all instances of the string "1050" replaced with "XF551" (heck, it IS a copy with all the references changed....). No mention is made of double-sided, double-density operation in the manual. It even lists the controller as - $\mathbf{a}$ 6507/2793 combination, which it certainly is not! It's assumed that we'll see a proper manual when ADOS is released.

#### SNACC MEMBERSHIP INFORMATION

Individual membership, \$20.00 annually plus one time initiation fee of

Lat 1

\$10.00.<br>Family membership, \$30.00 annually plus one time initiation fee of \$10.00. Hembers have full use of the club BBS, disk and printed Libraries and receive a monthly newsletter.

Associated membership is available to those living outside Clark County, Nevada for an annual fee of \$12.00.

Direct all pembership applications and fees to Ron Fred at the monthly meeting or mail to: A was a garage È.

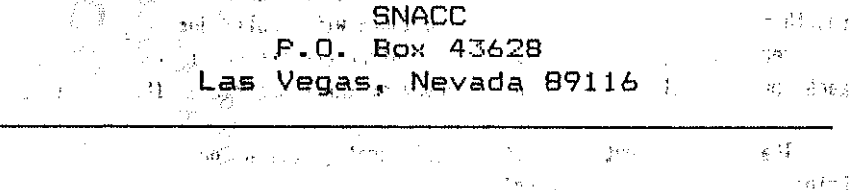

#### SNACC MEETING

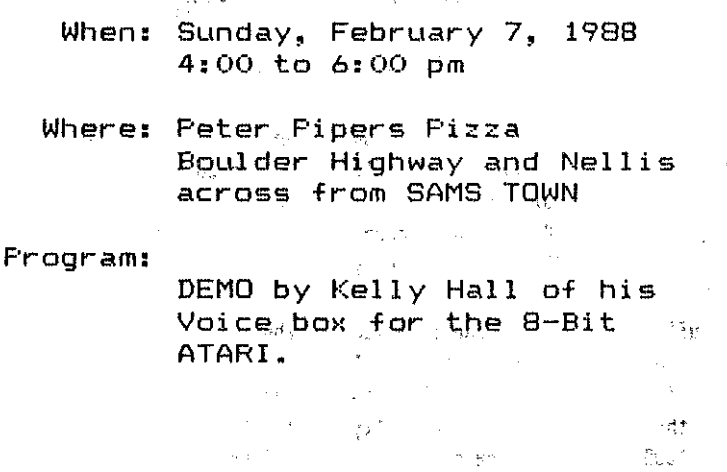

机。

 $\mathcal{O}(1)$  $\sqrt{4}$ This news Letter is published monthly by the Southern Nevada Atari 2 A Computer Club, SNACC. An informal association of individuals not affiliated with the ATARI Corp., or any other commercial organization. Any , 37 logos, tradmarks or company names are used either with permission or as a way of referring to a product or organization. Articles published herein do not necessarily represent the opinion of SNACC or its members. Any article may be reprinted if proper credit is given the author and club unless otherwise noted.

In any and meat the second of please and item control in the 市<br>2011年10月1日 年代 Of Girls in sell of the lane welf more main willnesses 00.072 I synd anydnas F shavell **The frame** Bunday, February 7, a garda **LIGHT** fon air, shofter to make, with Ingenial of . One, your veryond ved and close a litterary wife as a past interest the batal terarrive to the refull instruments for real to the this security in the Resource of the common common the duly has soften advisements insurance in bile, approximate stripes